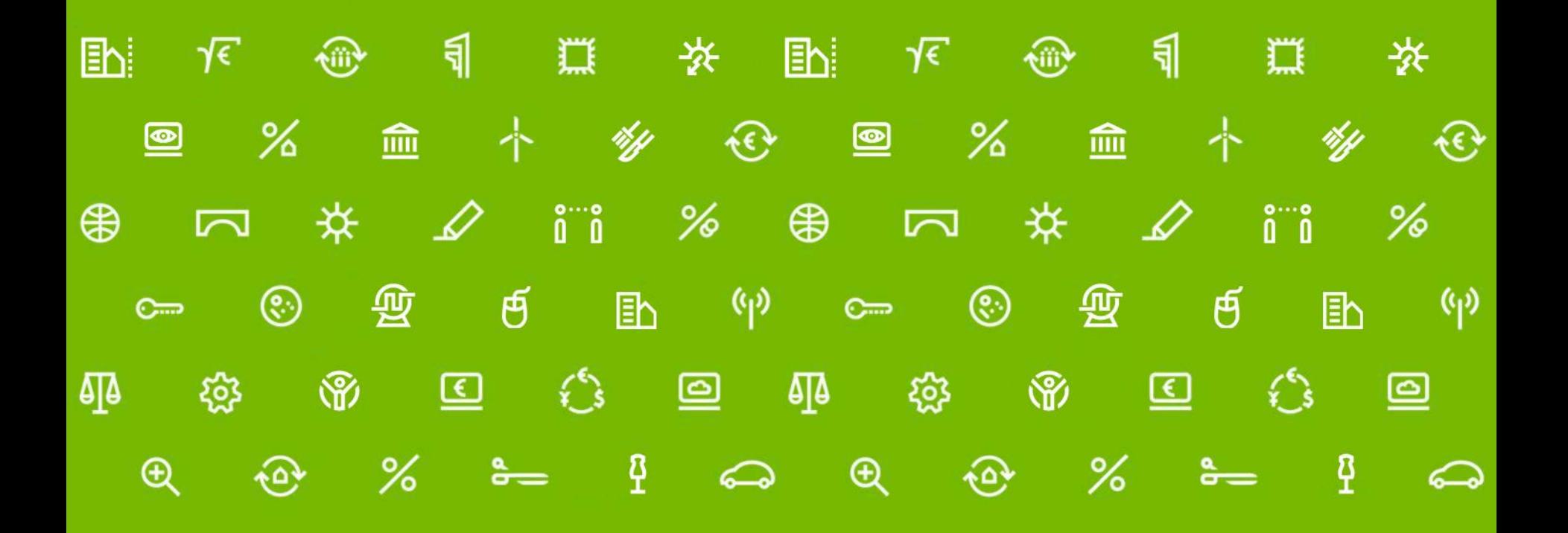

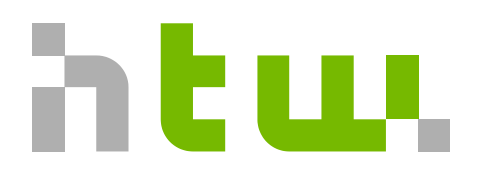

Hochschule für Technik und Wirtschaft Berlin

**University of Applied Sciences** 

#### **Innovativ und vielfältig: die Hochschule für Technik und Wirtschaft Berlin**

#### **ACHTUNG**

• Sie brauchen nicht alles mitschreiben, diese Folien finden Sie auf

[http://abuosba.f2.htw-berlin.de](http://abuosba.f2.htw-berlin.de/)

• Dort finden Sie unter dem Reiter [Service](http://abuosba.f2.htw-berlin.de/infos-ingenieurinformatik.html) auch die aktuelle Studienordnung und ein Dokument mit allen wichtigen Adressen und Links für Ihr erstes Semester (und darüber hinaus)

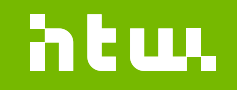

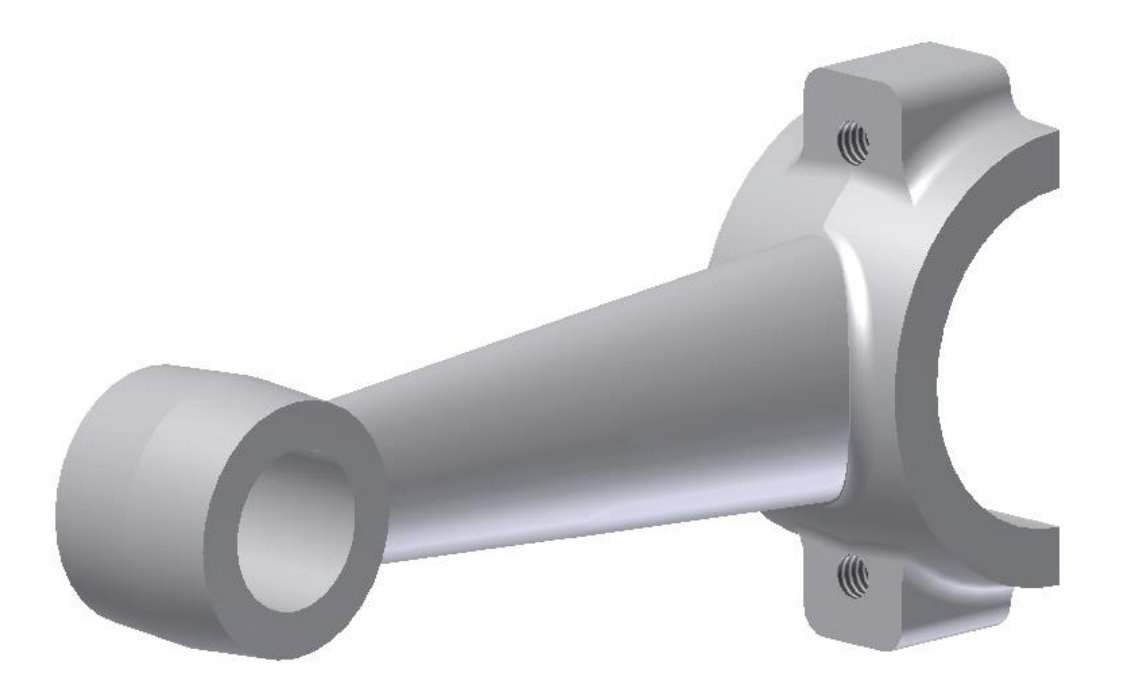

# **Was ist Ingenieurinformatik?**

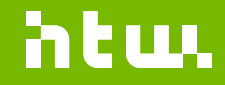

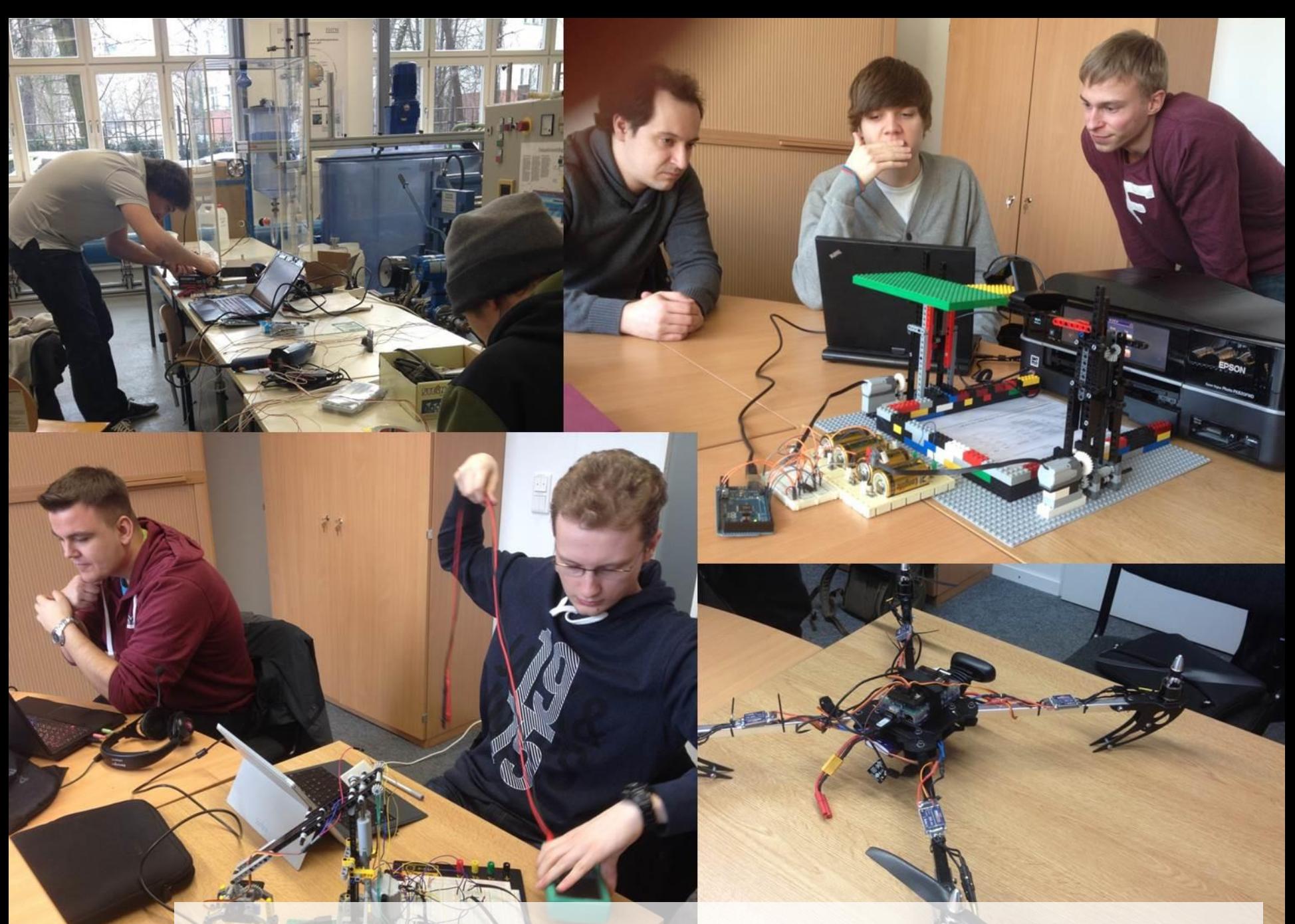

[Video unter: https://www.youtube.com/watch?v=12s7TEY4yUQ](HTW II_2017_12_21_version3_FINAL.mp4)

#### **Schnittpunkt zwischen Ingenieurwesen und Informatik**

#### **Produktentwicklung**

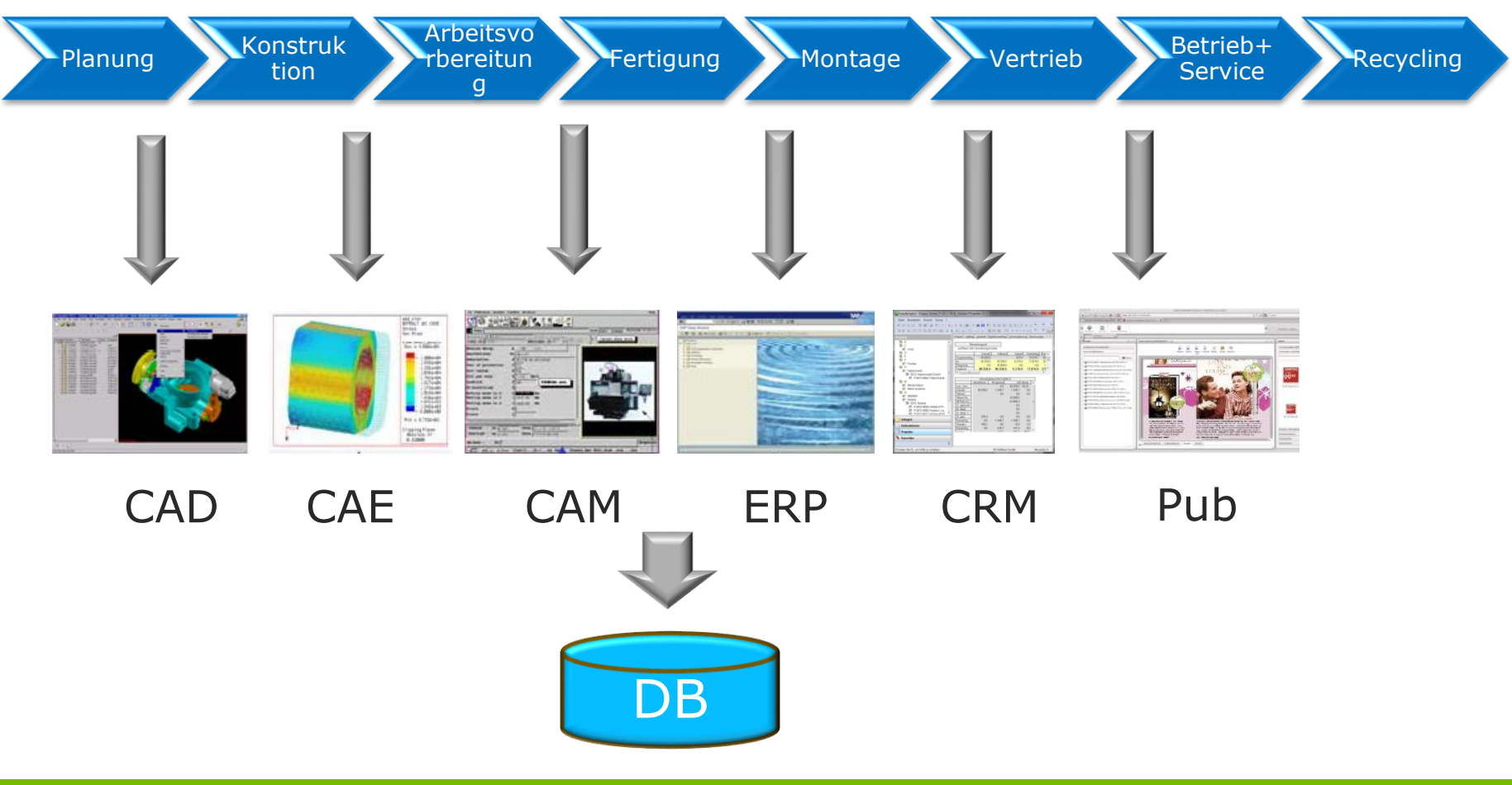

**Prof. Dr. M. Abuosba 4 von 30 Seiten**

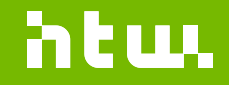

#### **Schnittpunkt zwischen Ingenieurwesen und Informatik**

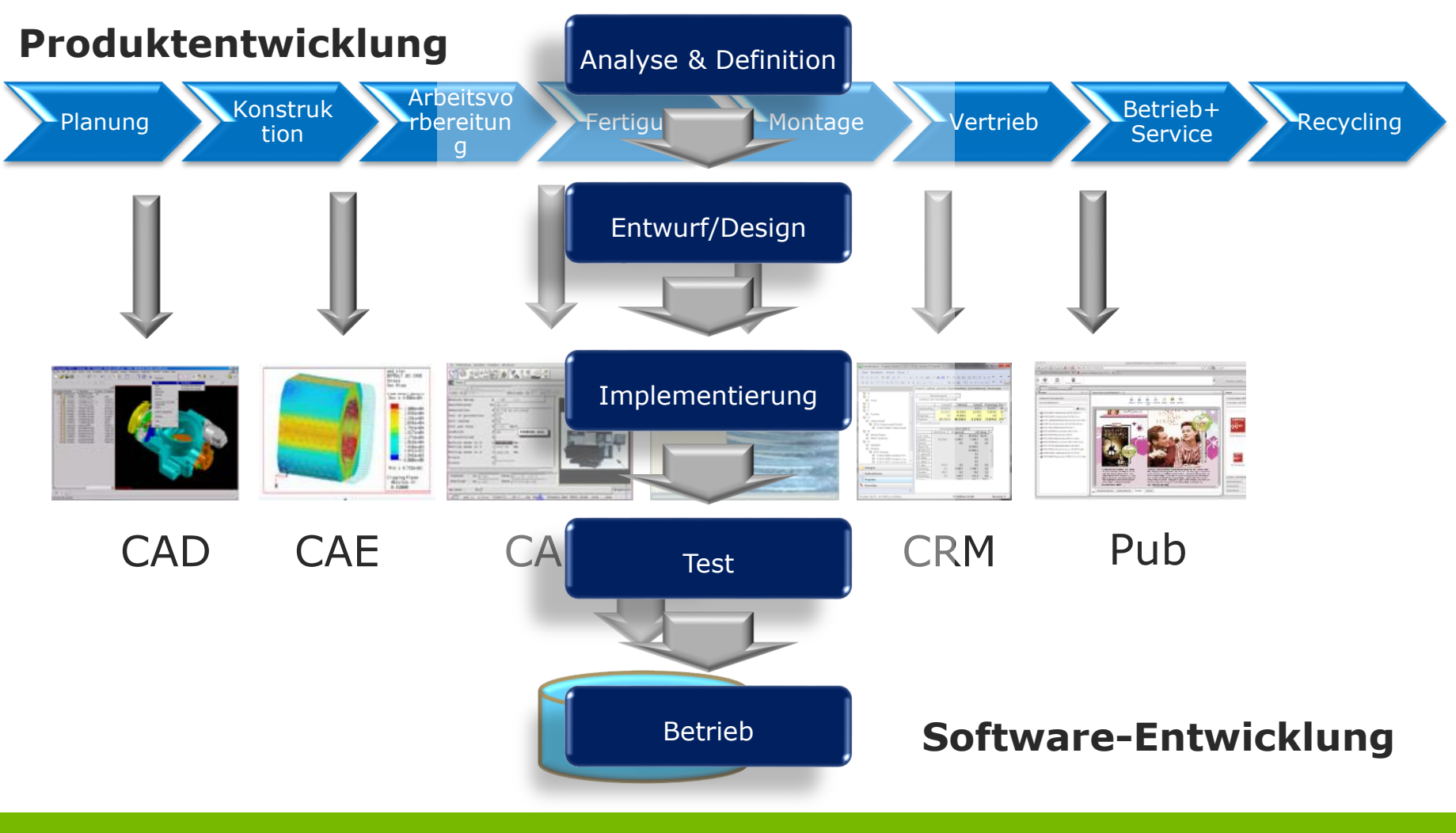

**Prof. Dr. M. Abuosba 5 von 30 Seiten**

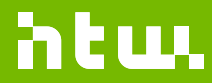

#### **Ihr Standort im Ingenieurinformatik**

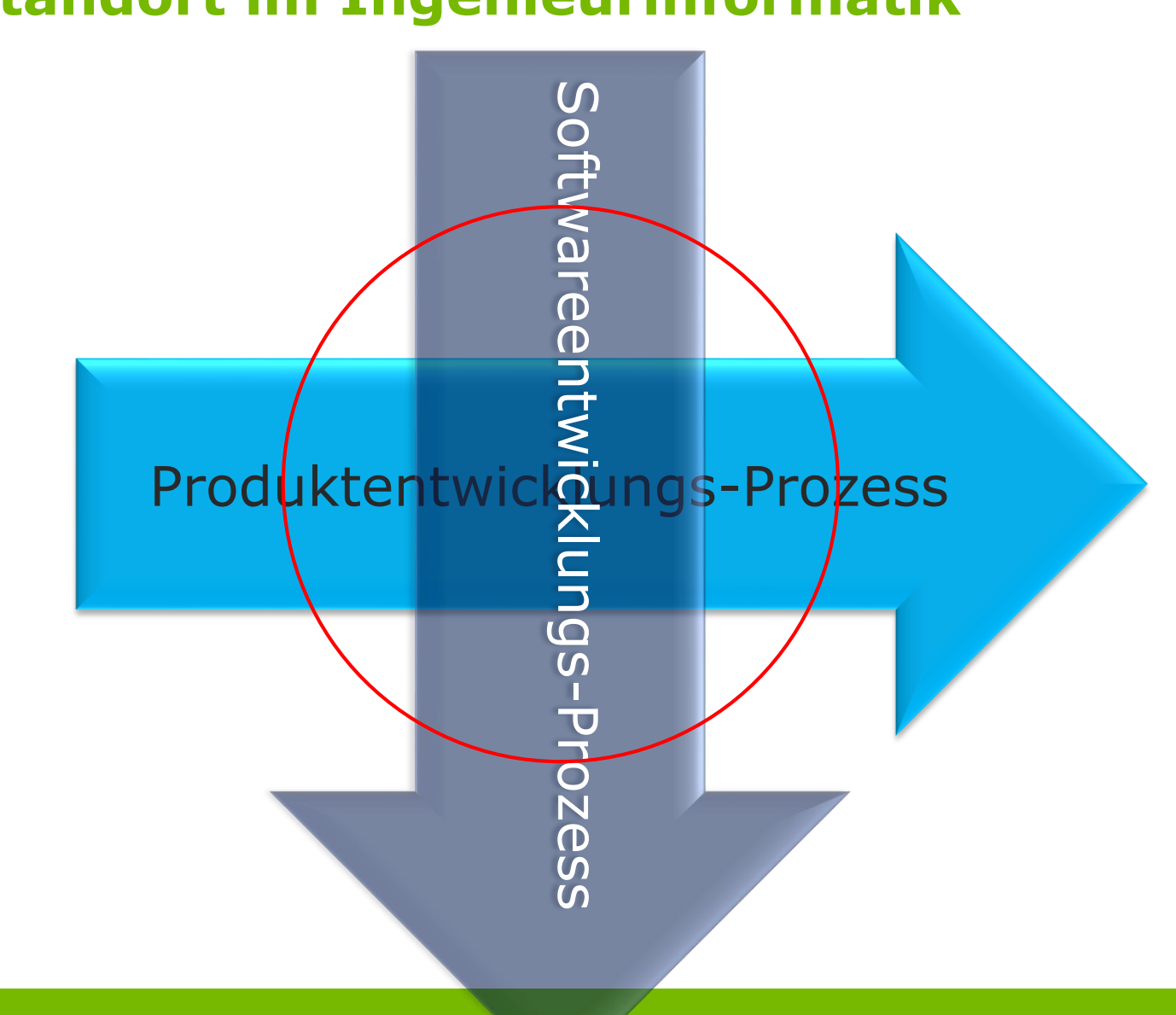

**Prof. Dr. M. Abuosba 6 von 30 Seiten**

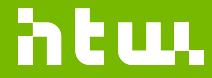

## **Erstellung eines Bauteils in einem CAD-System**

- Erzeugen einer Skizze
- Rotieren des Skizzenprofils
- Ansetzen einer weiteren **Skizze**
- Extrusion des Skizzenprofils
- Anwenden weiterer Optionen wie Verrunden
- Das Entfernen von Geometrie erfolgt hier ebenfalls mit Skizze und Rotation
- Mit Verrundungen und anderer Flächenfarbe am Boden kommt das Ergebnis dem Vorbild schon sehr nahe

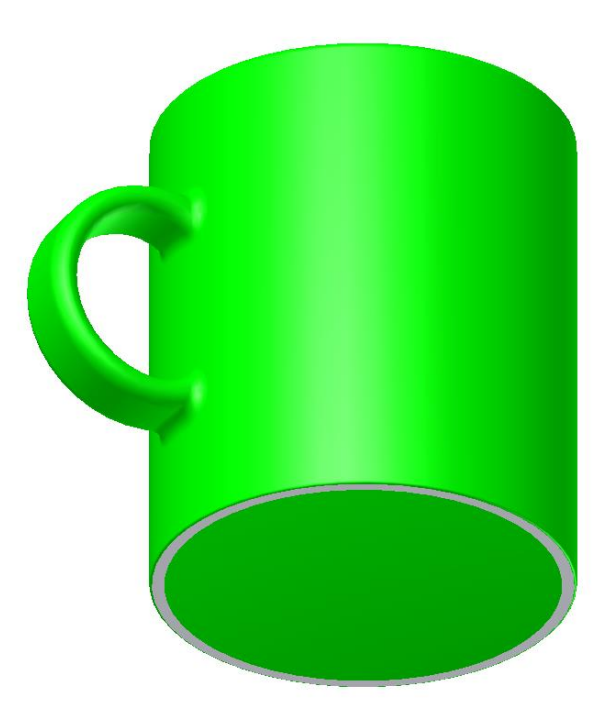

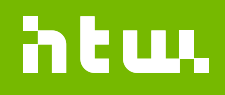

#### **… damit lassen sich fotorealistische Darstellungen erstellen**

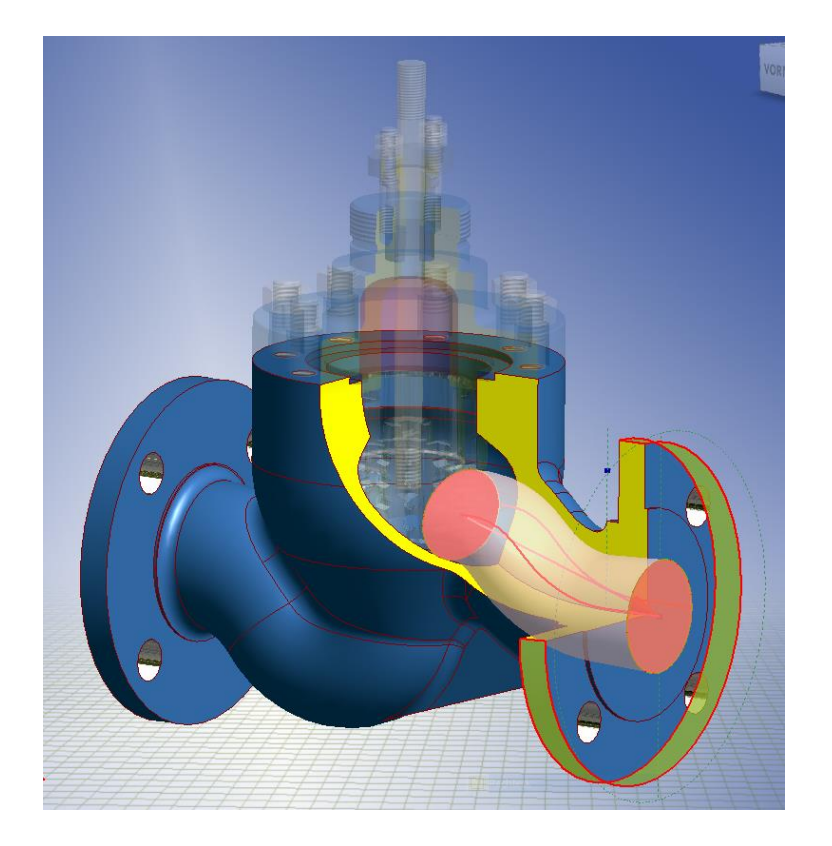

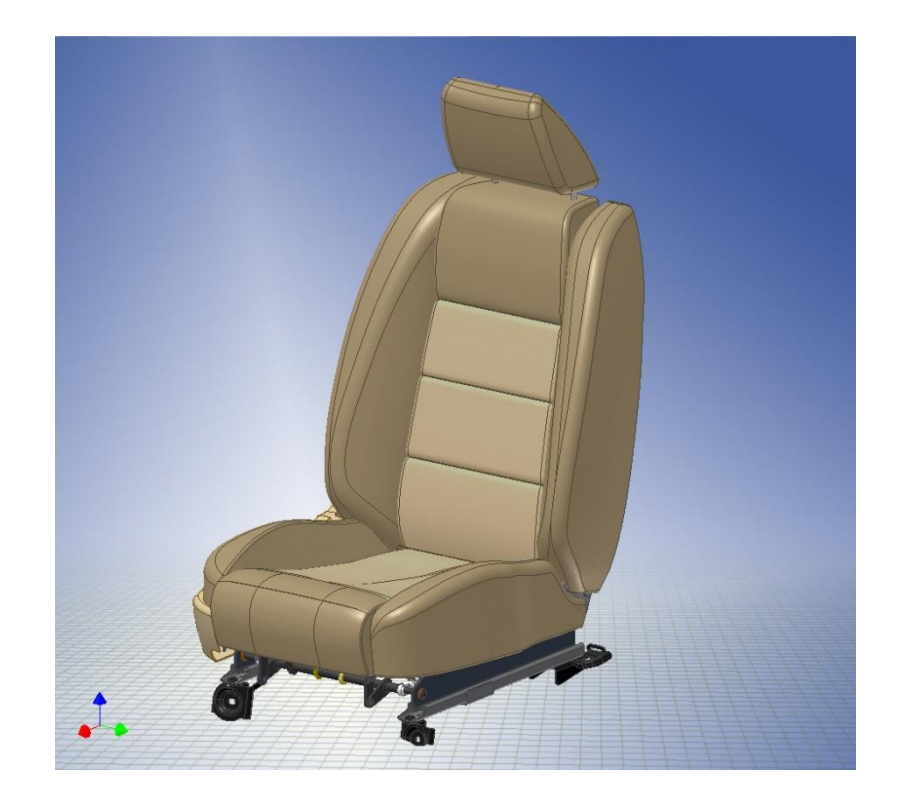

Quelle: Autodesk

**Prof. Dr. M. Abuosba 8 von 30 Seiten**

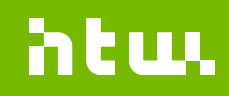

#### **… oder die Fertigung der Bauteile planen**

- Mit CAM-Software können die 3D-CAD-Modelle zur Programmierung einer Werkzeugmaschine herangezogen werden
- Hier wird die Notwendigkeit der Kombination von Maschinenbau und Informatik sofort erkennbar

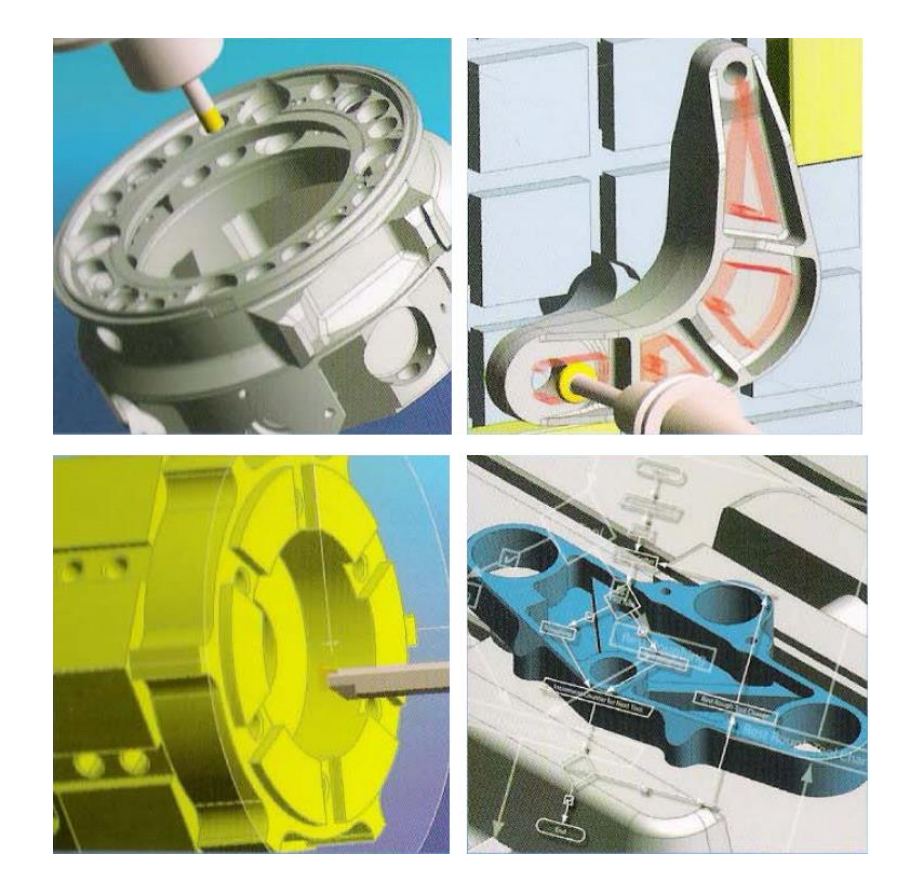

Quelle: edgecam

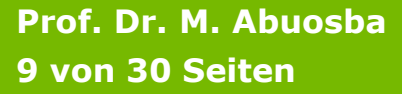

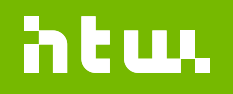

## **… oder in der App Entwicklung**

- Kundenanforderungen ermitteln
- SW entwerfen, entwickeln, anpassen und betreiben

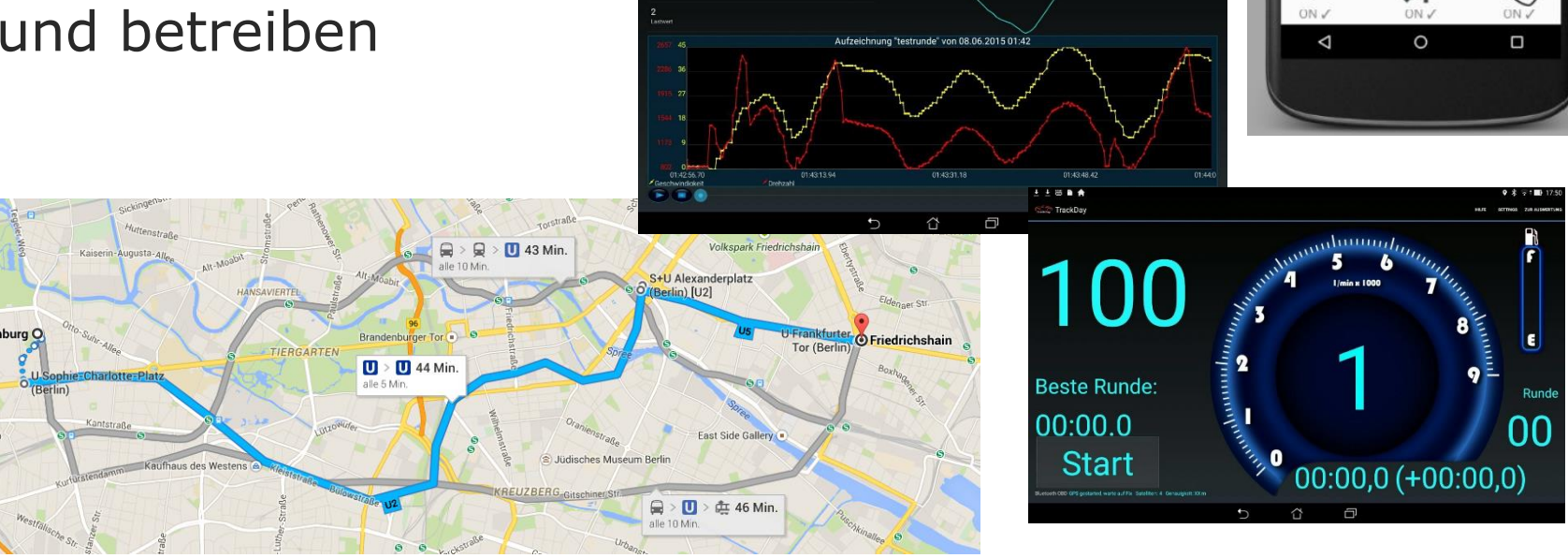

2 Auswertung

941 U/mi

 $\bullet$  6:00

Geschwindigkeit

Freisprecheinrichtung

ON /

Telefonie

**Safe Drive** 

Beschleunigung

 $(n)$ 

Kopfhörer

ON /

htuu

WLAN

ぎ

 $0.9 - 10$ 

and the company

Messung

Schnittstellen

Funktionen Mobile Daten

IJ

**Prof. Dr. M. Abuosba 10 von 30 Seiten**

#### **Ingenieurinformatik – Arbeitsgebiete der Absolventen**

- Absolventen der Ingenieurinformatik sollen IT-Systeme für Ingenieurdisziplinen:
	- entwerfen,
	- entwickeln,
	- anpassen,
	- erweitern und
	- betreiben
- Absolventen können sich für Jobs in kleinen und mittelständischen Unternehmen (es gibt allein mehr als 100 ERP-System-Hersteller in Deutschland) bis hin zu Großkonzernen mit ihren IT-Fachabteilungen bewerben

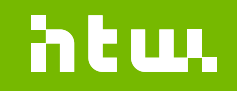

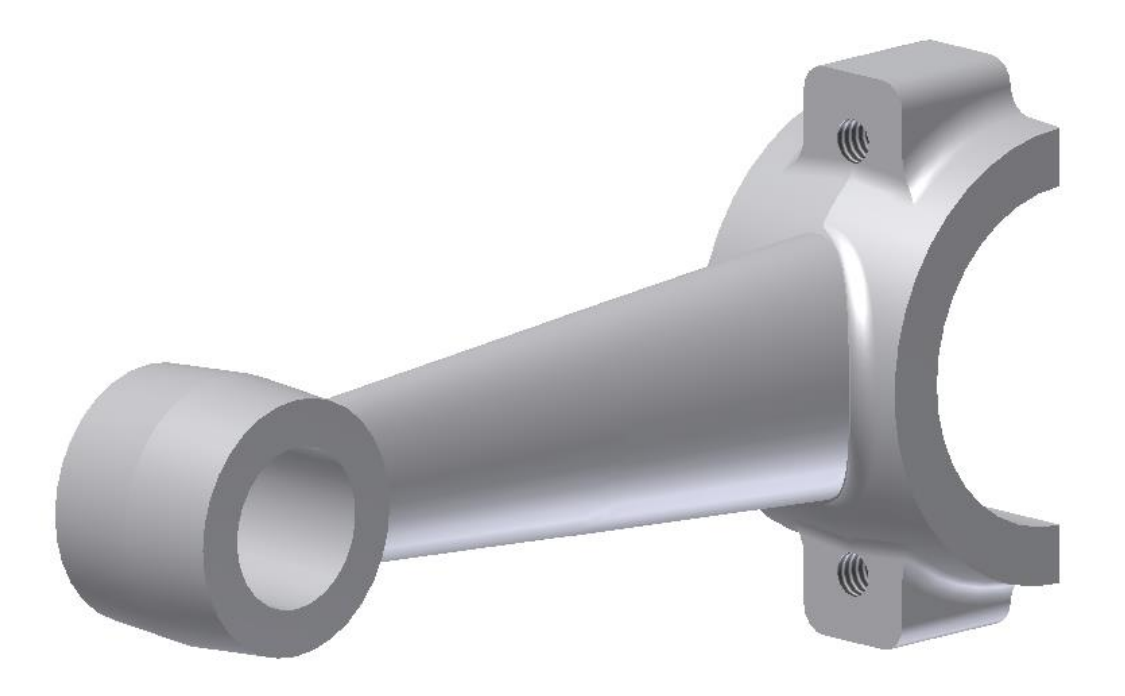

#### **Wer sind die neuen Studienenden der Ingenieurinformatik?**

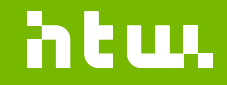

#### **Wer sind die neuen Studierenden der Ingenieurinformatik?**

• **pingo.coactum.de → 673834**

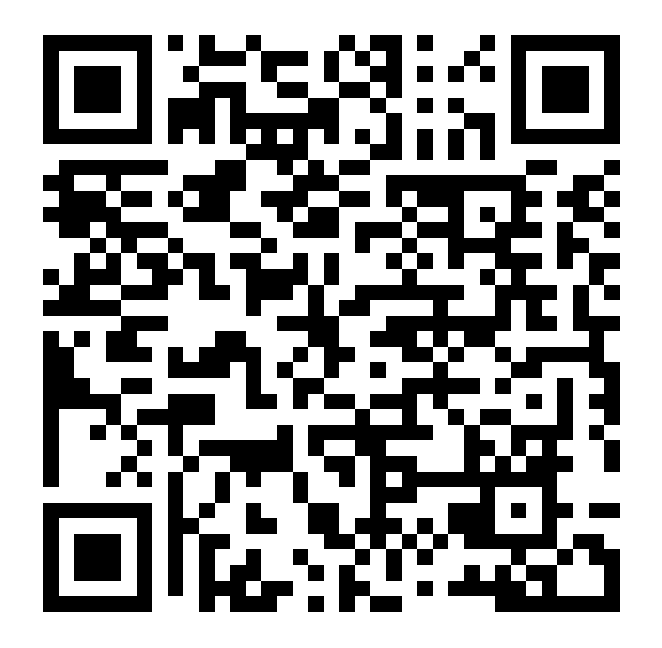

**Prof. Dr. M. Abuosba 14 von 30 Seiten**

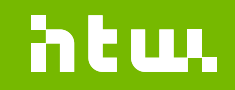

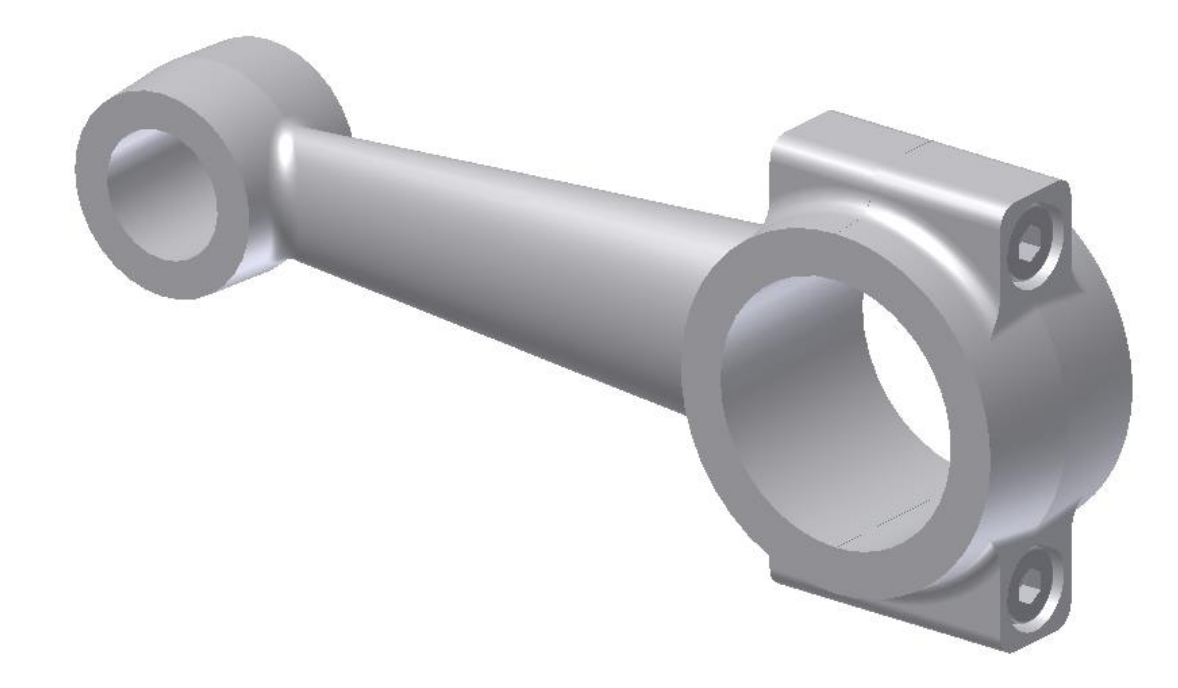

#### **Ingenieurinformatik – ein Überblick über das Studium**

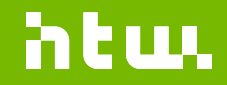

#### **Das erste Semester**

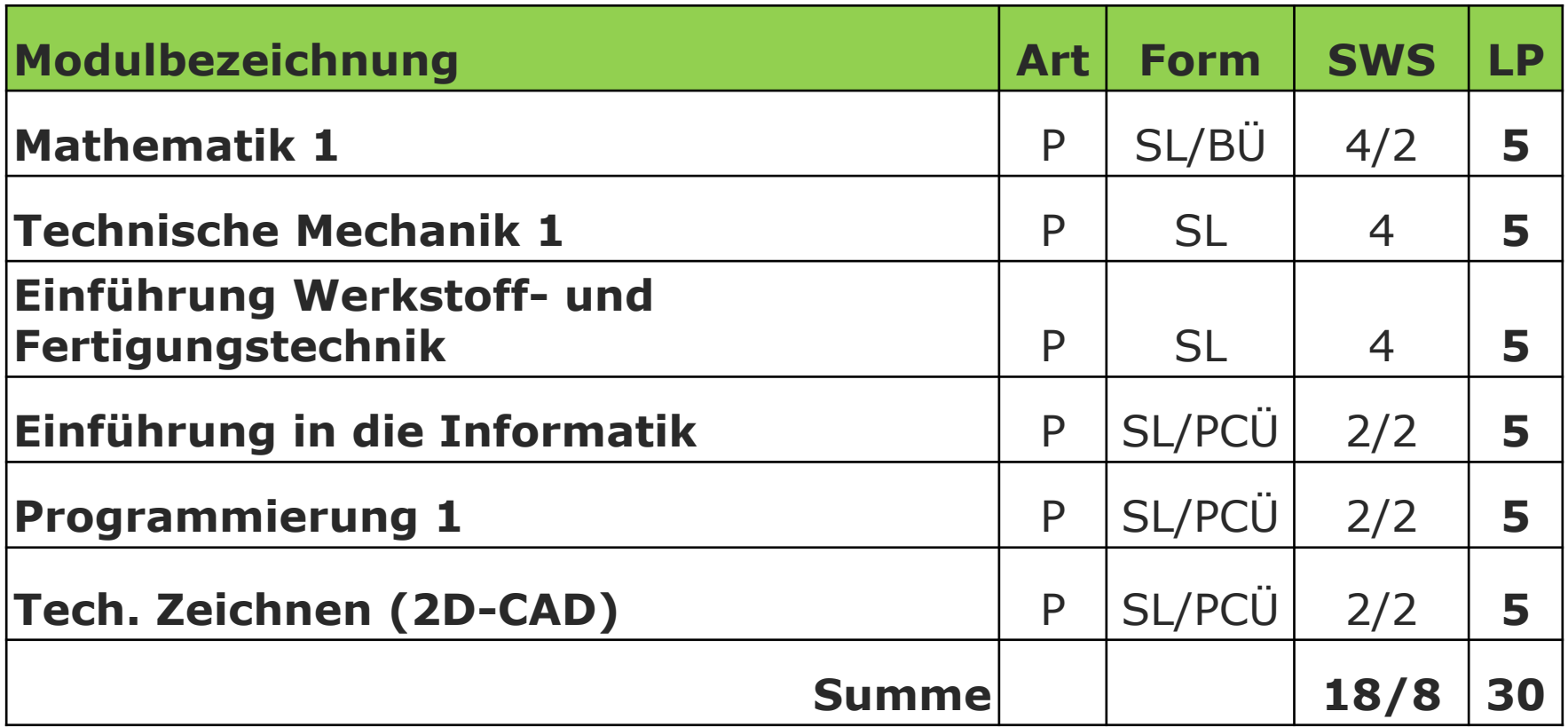

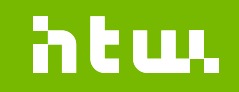

## **Form der Lehrveranstaltung**

- SL = Seminaristischer Lehrvortrag
- $\cdot$  B $\ddot{\theta}$  = Begleitübung
- $\cdot$  PÜ = Praktische Übung
- $PCU = PC$ -Übung
- LPr = Laborpraktikum
- PS = (Projekt -)Seminar
- SWS = Semesterwochenstunden
- $LP = Leistungspunkte (ECTS)$
- NSt = Niveaustufe (1a = voraussetzungsfrei/1b = voraussetzungsbehaftet)
- NV = notwendige Voraussetzungen (Module mit notwendig bestandener Prüfungsleistung)
- EV = empfohlene Voraussetzungen (Module mit empfohlen bestandener Prüfungsleistung)

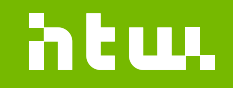

#### **Das zweite Semester**

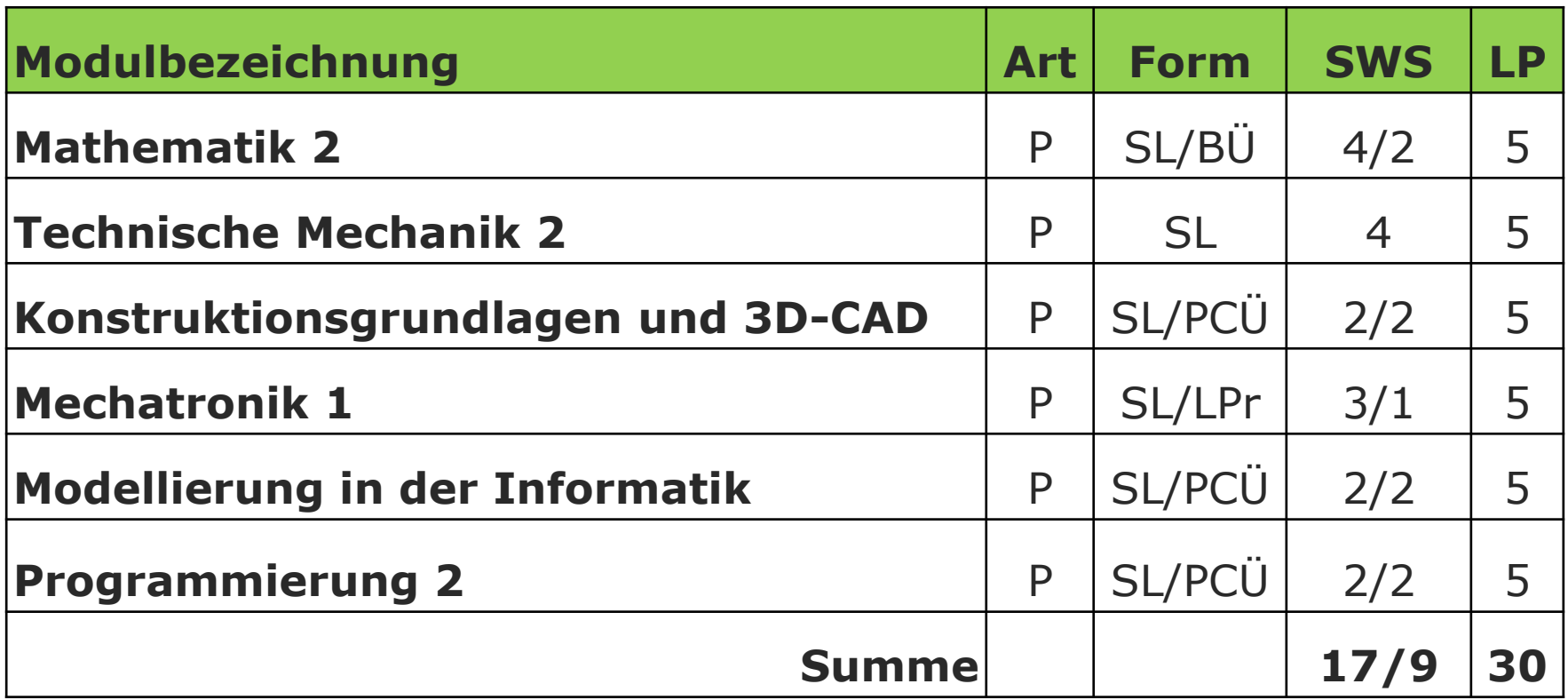

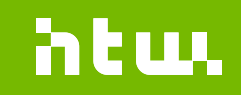

#### **Das dritte Semester**

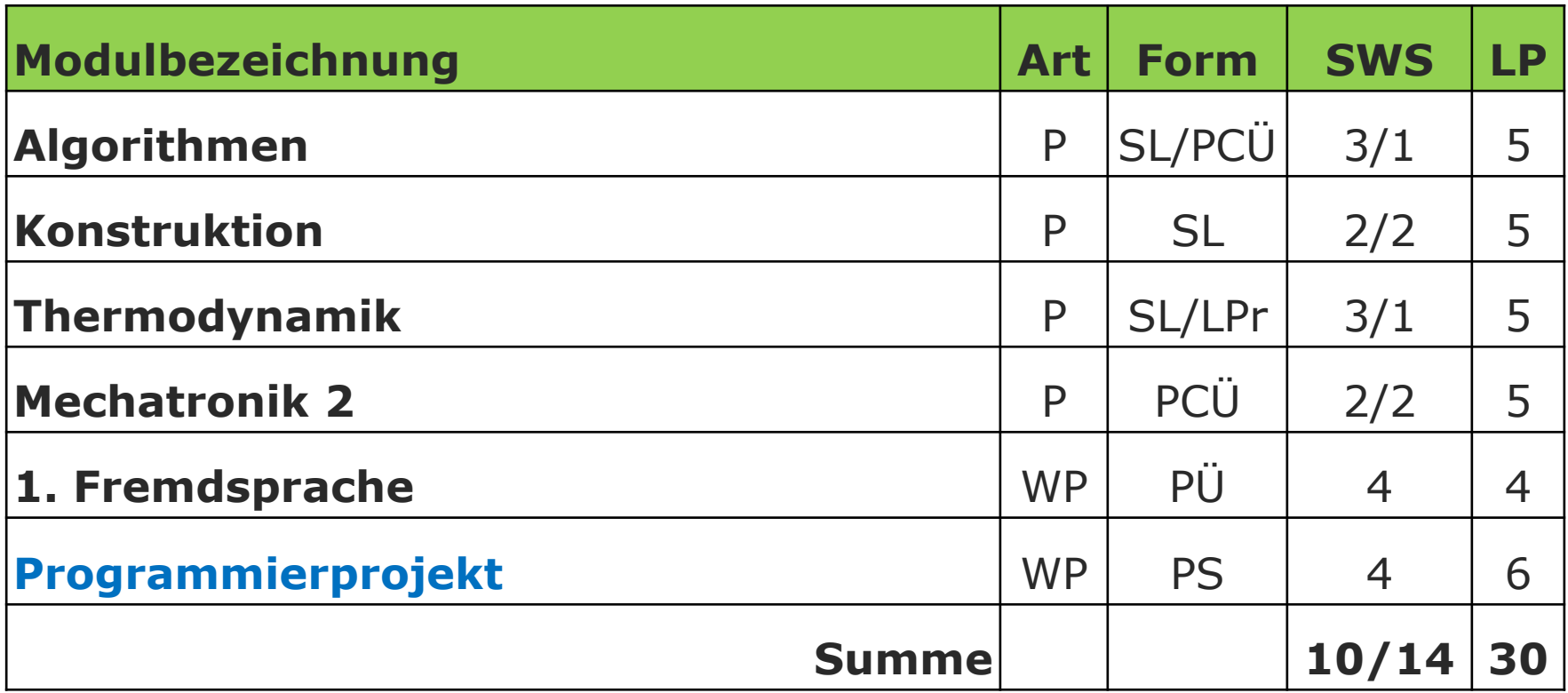

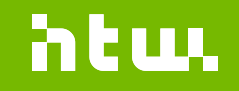

#### **Das vierte Semester**

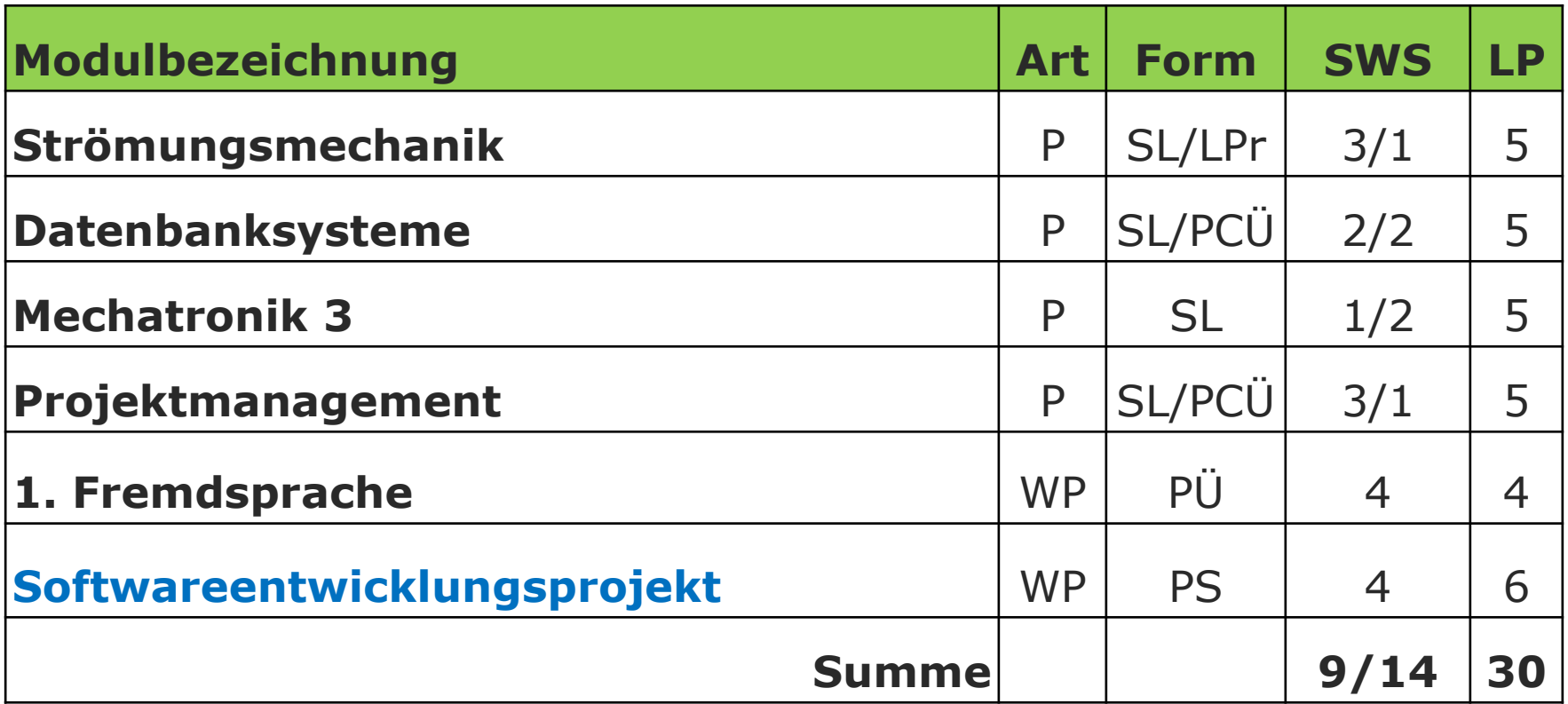

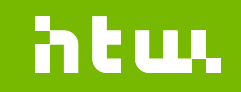

## **Das fünfte Semester**

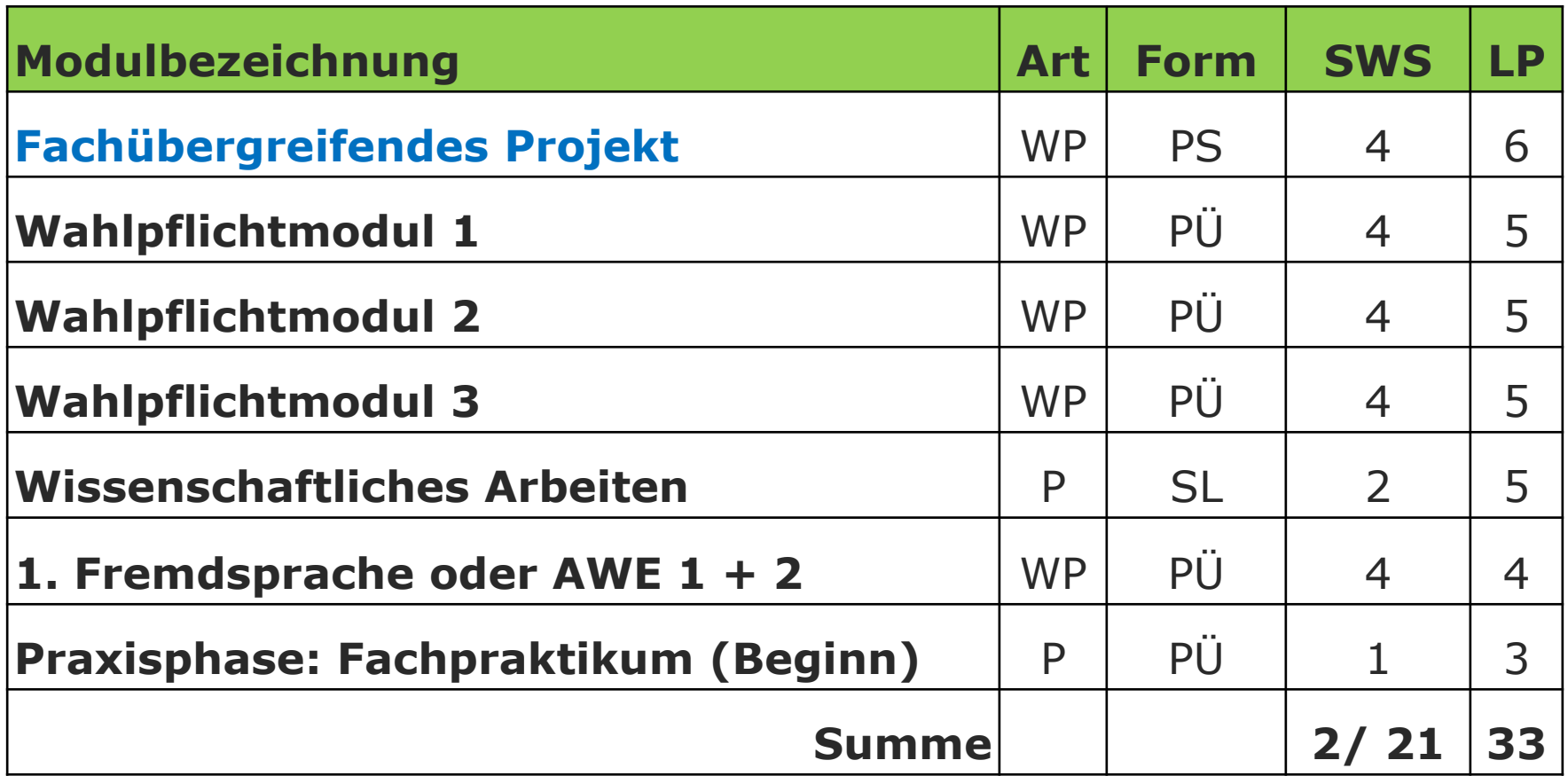

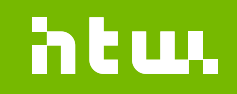

#### **Das sechste Semester**

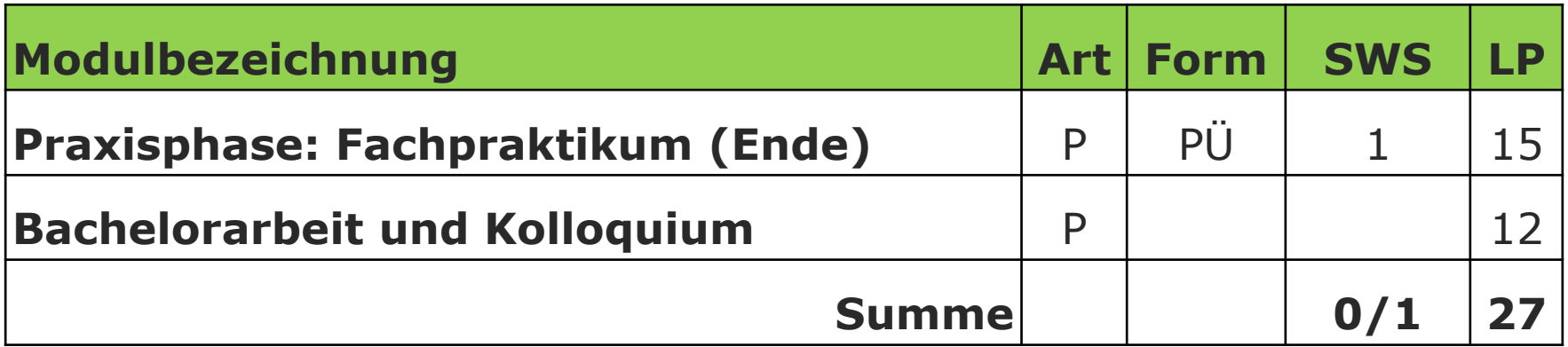

**Summe: 180**

**Prof. Dr. M. Abuosba 22 von 30 Seiten**

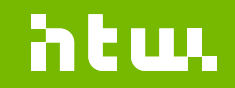

## **Wahlpflichtmodule**

- CAD-Anwendungsprogrammierung
- Betriebliche Informationssysteme
- CAM-Systeme
- Web-Anwendungen im Ingenieurwesen
- Qualitätssicherung in der Softwareentwicklung
- Interdisziplinäres Projekt Ingenieurinformatik
- Wissens- und KI-basierte Systeme
- Vertiefung Datenbanksysteme und Big Data
- Vertiefung Programmierung
- $\bullet$  …..
- Computergrafik und Bildverarbeitung
- Produktdatenmanagement
- Berechnungssoftware im Ingenieurwesen
- Grundlagen der Betriebswirtschaft
- IT-Sicherheit
- Rechner- und Softwarebetrieb
- Mobile Anwendungen im Ingenieurwesen
- Software-Architekturen
- Office-Integration in ingenieurwissenschaftliche Anwendungsysteme
- Requirement Management
- Embedded Systems

**Prof. Dr. M. Abuosba 23 von 30 Seiten**

#### **Was kommt nach dem Bachelorabschluss im Fach Ingenieurinformatik**

- Eintritt in das Arbeitsleben z.B. bei
	- IT-Dienstleistern als EntwicklerIn, ApplikationsingenieurIn, BeraterIn
	- Industrieunternehmen oder Behörden in der technischen IT
- Masterstudium zur
	- Vertiefung maschinenbaulichen Wissens
	- Ergänzung betriebswirtschaftlicher Inhalte
	- Stärkeren Fokussierung auf die Informatik
	- Mögliche Master SG an der HTW: Master Ingenieurinformatik in Vorbereitung, Angewandte Informatik, Maschinenbau, Fahrzeugtechnik, Umweltinformatik, Medieninformatik

**Prof. Dr. M. Abuosba 24 von 30 Seiten**

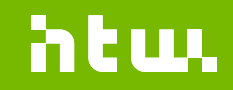

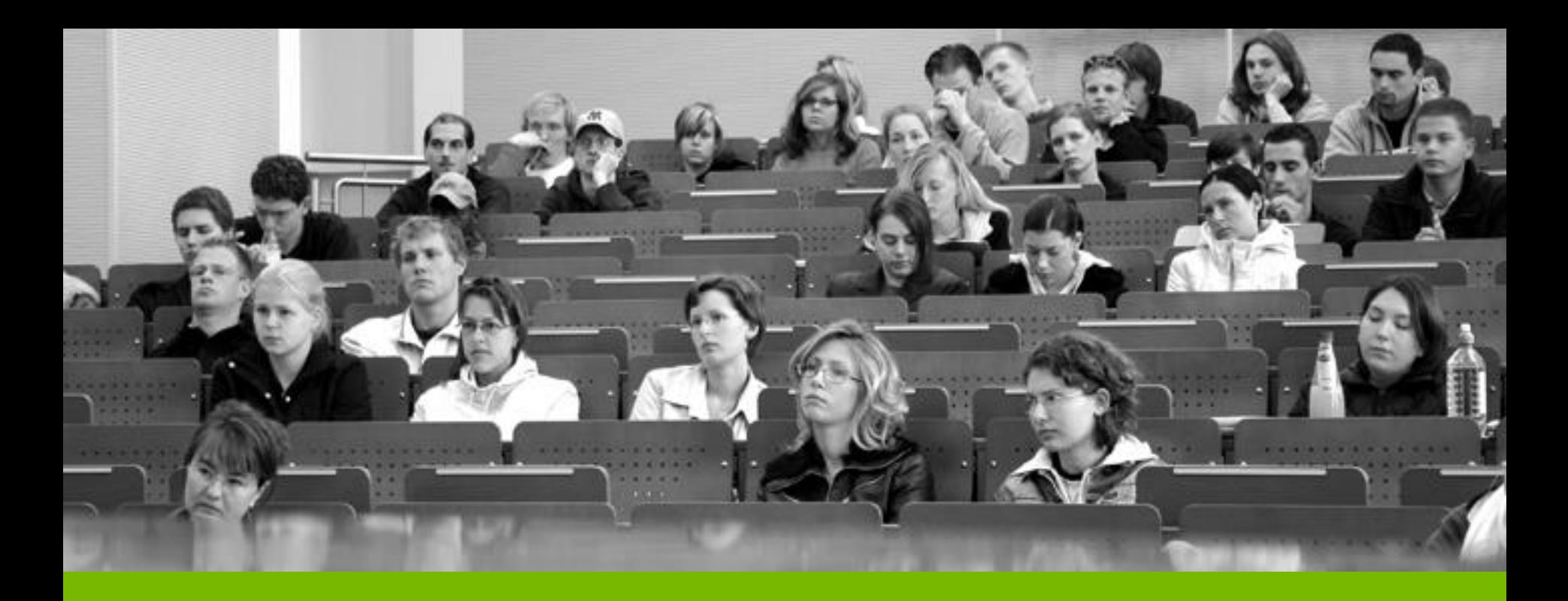

#### **Ingenieurinformatik – wichtige Ansprechpartner, Termine**

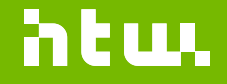

## **Ihre Ansprechpartner im Studiengang**

#### • **Prof. Dr.-Ing. Frank Neumann**

- *BAföG-Beauftragter*
- Programmierung, CAD 2D/3D, Software-Entwicklungsprojekt, Mobile Anwendungen, Produktdatenmanagement

#### • **Prof. Dr.-Ing. Jörg Schlingheider**

- *Praktikumsbeauftragter*
- Programmierung, Programmierprojekt, Konstruktion
- **Prof. Dr. Nils Siebel**
	- *Im Forschungssemester*
	- Mechatronik, Algorithmen, IT-Sicherheit, Bildverarbeitung
- **Prof. Dr. Frank Burghardt**
	- Einf. Informatik, Mechatronik 3

#### • **Prof. Dr.-Ing. Mohammad Abuosba**

- *Studiengangsprecher, Studienfachberater*
- Modellierung, Datenbanksysteme, Projektmanagement, Fachübergreifendes Projekt
- *Und viele weitere Dozenten und Lehrbeauftragte*

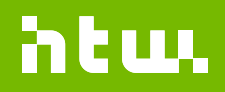

**Prof. Dr. M. Abuosba 26 von 30 Seiten**

#### **Wichtige Hinweise - I**

- Belegung von Fächer, Prüfungsanmeldung, Noten oder einfach Ihr Stundenplan finden Sie in **LSF** unter [https://lsf.htw-berlin.de](https://lsf.htw-berlin.de/)
- Sie haben alle eine neue **HTW-Email** Adresse erhalten. Bitte mindestens täglich abrufen!
- Dafür binden Sie Ihre **HTW-Email** Adresse bitte in Ihr [Smartphone ein: \(https://anleitungen.rz.htw](https://anleitungen.rz.htw-berlin.de/de/email/e-mail_programm/)berlin.de/de/email/e-mail\_programm/)
- Sinnvolle Zusatzinformationen zum Studiengang finden Sie auch im **II-Forum** unter <https://iiforum.f2.htw-berlin.de/>
- Spätestens zum 3. Semester benötigen Sie ein **eigenes Notebook**, um bei Projekten adäquat mitarbeiten zu können
- Sie können auch den **Studentischen Arbeitsraum F210** nutzen. Kontakt ist Herr Manuel Christel

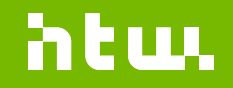

#### **Wichtige Hinweise - II**

- Alle relevanten Termine finden Sie auf der **HTW-Homepage** unter Semestertermine oder im **LSF**
- Wichtige Termine sind insbesondere:
	- **Belegungstermine** für die Veranstaltungen (in den nächsten Semestern)
	- **Anmeldetermine** für die Prüfungen
	- **Prüfungszeiträume**: es gibt immer zwei, einen am Ende des Semesters, den anderen zu Beginn des Folgesemesters. Planen Sie Ihre Prüfungen entsprechend ein!
- Die jeweilige Festlegung der **Prüfungsmodalitäten** und Termine erfolgt mit den Dozenten zu Beginn des Semesters
- Bitte unbedingt auch die Rahmen-**Prüfungsordnung** lesen (http://www.htw[berlin.de/hochschule/dokumente/rahmenordnungen/#c6065\)](http://www.htw-berlin.de/hochschule/dokumente/rahmenordnungen/#c6065).
- Beachten Sie bitte hier auch die Angaben zu zum Thema Wiederholbarkeitsfrist [\(https://youtu.be/wNn8FFfjxO8](https://youtu.be/wNn8FFfjxO8))

**Prof. Dr. M. Abuosba 28 von 30 Seiten**

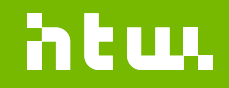

#### **Noch ein paar Tipps zum Stundenplan**

- Der Stundenplan am FB 2 wird von Frau Unger (C 101) gemacht. Hier laufen auch die Anmeldungen für Veranstaltungen zusammen.
- **Hinweis:** Neuaufteilung der Übungsgruppen für 2D-CAD und Prog 1 – neue Termine für 3. Übungsgruppe
- Sind Veranstaltungen überbucht (viele Erstsemester-Studierende und Wiederholer) gilt die Regel wer zuerst kommt... Daher: Bitte IMMER im ersten Belegungszeitraum Veranstaltungen belegen. Nur dann haben Sie Vorzugsrecht und bekommen den Platz sicher
- Das heißt: Wenn Sie ein Fach wiederholen müssen, bekommen Sie den Platz nur nach Maßgabe verfügbarer Plätze oder auf Nachfrage bei dem betreffenden Dozenten (Handzulassung)
- Bei Übungen und Veranstaltungen in anderen Studiengängen ist Genehmigung vom Studienfachberater und dem Prüfungsausschuss vorab erforderlich

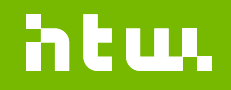

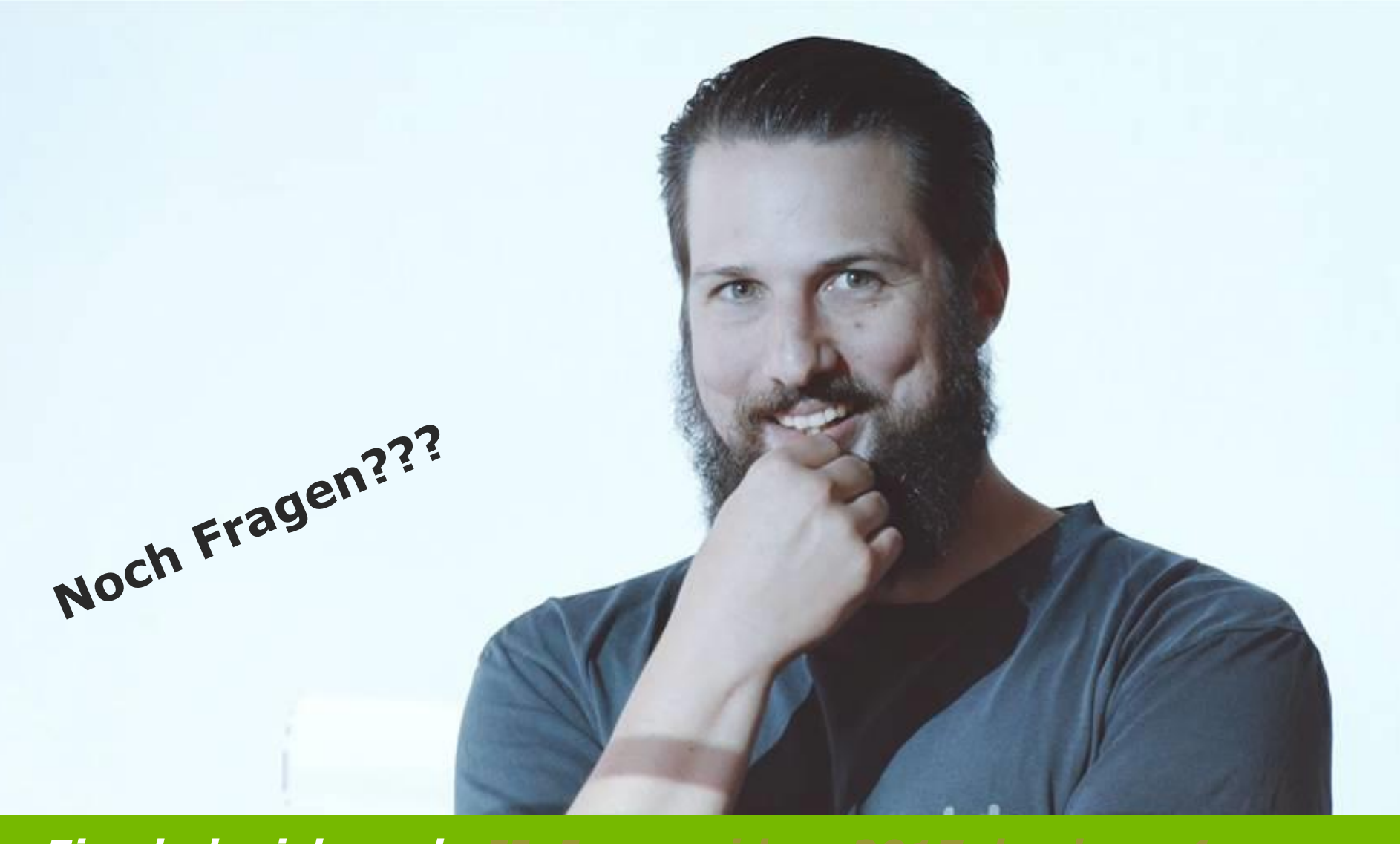

*Eins habe ich noch [II\\_Imagevideo\\_2017\\_hoch.mp4](II_Imagevideo_2017_hoch.mp4)*

#### **oder**

**[https://www.youtube.com/watch?time\\_continue=1&](https://www.youtube.com/watch?time_continue=1&v=4eu1dPw0pTA)**

녭 븽 買  $\sqrt{\epsilon}$ ※  $B<sub>i</sub>$  $\sqrt{\epsilon}$ 環 卧 ☜ **ROD** 茶  $\frac{1}{2}$  $\frac{9}{4}$  $\frac{9}{4}$ 不  $\circledcirc$  $\widehat{\mathbb{m}}$  $\widehat{\mathbb{m}}$  $\circledcirc$  $\mathfrak{S}$  $\mathring{\mathbf{a}}$  $\mathscr{L}$  $\mathscr{D}$  $%$  $\bigoplus$ ₩  $\mathring{0}$   $\mathring{0}$ ₩ % ⊕  $\overline{\sim}$  $\overline{\mathbf{c}}$ 变 கு  $(\eta)$  $\circledS$ 耍 ⊛ 卧 கு  $\mathbf{r}$ **B**  $C =$  $C =$ දසු  $\mathcal{B}$ € 哑 හි  $\mathcal{C}$  $\mathbf{C}$ 驱  $\overline{\mathbf{C}}$  $\mathbf{r}$  $\left\{ \frac{1}{2} \right\}$ <u>ම</u>  $\mathbf{\underline{P}}$  $\frac{9}{6}$  $\beta$  $\frac{9}{6}$  $a \bigoplus$  $\mathbf{e}$  $a_{\pm}$  $\bigoplus$  $\mathfrak{S}$  $\bigcirc$ ⇔

#### **Vielen Dank für Ihre Aufmerksamkeit!**

Hochschule für Technik und Wirtschaft Berlin

**University of Applied Sciences** 

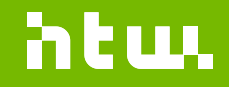